# **Objectives**

Defining our own classes

#### **Review: Dictionaries**

- What is a dictionary in Python?
  - What is it helpful for representing?
- What is the syntax for creating a new dictionary?
- How do we access a key's value from a dictionary? (2 ways)
  - What happens if there is no mapping for that key?
- How do we create a key → value mapping in a dictionary?
- How do we iterate through a dictionary?

• What does this code do?

```
if key not in dictionary :
    dictionary[key] = 1
else:
    count = dictionary[key] + 1
    dictionary[key] = count
```

- Using objects
  - How do we know what we can do to objects?
  - How do we create objects?
  - How do we perform operations on an object?

#### **ABSTRACTIONS**

#### **Abstractions**

- Provide ways to think about program and its data
  - Get the jist without the details
- Examples we've seen
  - > Functions and methods

encryptFile(filename, key)

- Perform some operation but we don't need to know how they're implemented
- Dictionaries
  - Know they map keys to values
  - Don't need to know how the keys are organized/stored in the computer's memory
- > Just about everything we do in this class...

## Classes and Objects

- Provide an abstraction for how to organize and reason about data
- Example: GraphWin class
  - ➤ Had *attributes* (i.e., data or state) background color, width, height, and title
  - Each GraphWin object has these attributes
    - Each GraphWin object has its own values for these attributes
  - Used methods (API) to modify the object's state, get information about attributes

## **Defining Our Own Classes**

- Often, we want to represent data or information that we do not have a way to represent using built-in types or libraries
- Classes provide a way to organize and manipulate data
  - Organize: data structures used
    - E.g., ints, lists, dictionaries, other objects, etc.
  - ➤ Manipulate: methods

#### What is a Class?

- Defines a new data type
- Defines the class's attributes (i.e., data or state) and methods
  - ➤ Methods are like **functions** within a class and are the class's **API**

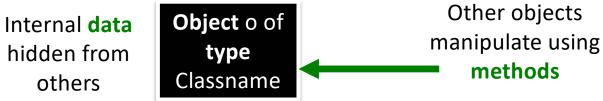

Object o is an instance of Classname

# **Defining a Card Class**

- Create a class that represents a playing card
  - ➤ How can we represent a playing card?
  - What information do we need to represent a playing card?

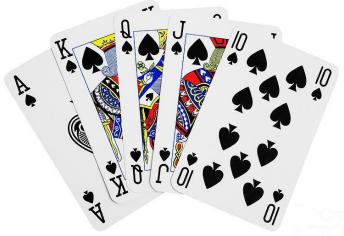

March 25, 2024

## Representing a Card object

- Every card has two attributes:
  - >Suit (one of "hearts", "diamonds", "clubs", "spades")
  - **≻**Rank
    - 2-10: numbered cards
    - •11: Jack
    - •12: Queen
    - •13: King
    - 14: Ace

# Pattern of Presentation Today

#### **How We Define It**

 The code we write so that someone else can use this code

#### **How Someone Calls/Uses It**

How someone uses/leverages our code

March 25, 2024 Sprenkle - CSCI111 10

# Defining a New Class

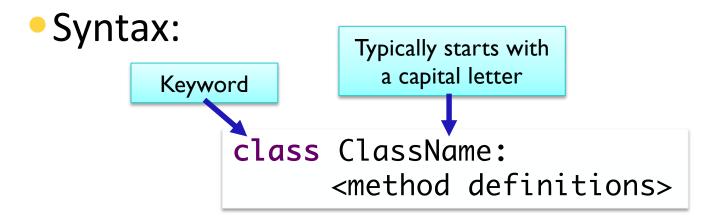

## Card Class (Incomplete)

**Class Doc String** 

```
class Card:
       """ A class to represent a standard playing card.
      The ranks are ints: 2-10 for numbered cards, 11=Jack,
       12=Queen, 13=King, 14=Ace.
       The suits are strings: 'clubs', 'spades', 'hearts',
       'diamonds'."""
      def __init__(self, rank, suit):
           """Constructor for class Card takes int rank and
                string suit."""
                                            Method Doc String
           self.\_rank = rank
Methods
           self._suit = suit
      def getRank(self):
           "Returns the card's rank."
           return self._rank
      def getSuit(self):
           "Returns the card's suit."
           return self._suit
```

March 25, 2024

card.py

# Card Class (Incomplete)

**Class Doc String** 

```
class Card:
           A class to represent a standard playing card.
       The ranks are ints: 2-10 for numbered cards, 11=Jack,
       12=Queen, 13=King, 14=Ace.
       The suits are strings: 'clubs', 'spades', 'hearts',
       'diamonds'."""
       def __init__(self, rank, suit):
           """Constructor for class Card takes int rank and
                string suit."""
           self._rank = rank
                                            Method Doc String
Methods
           self._suit = suit
       def getRank(self):
           "Returns the card's rank."
                                         Methods are like functions
           return self._rank
                                             defined in a class
       def getSuit(self):
           "Returns the card's suit."
           return self._suit
```

March 25, 2024

card.py 1

### Defining the Constructor: \_\_init\_\_

- \_\_init\_\_ method is like the constructor
- In constructor, define instance variables
  - ➤ Instance variables: the data contained in every object
  - Also called attributes or fields
- Constructor never returns anything

14

March 25, 2024 Sprenkle - CSCI111

### Review

• How do we call/use the constructor for a class?

## Using the Constructor

```
def __init__(self, rank, suit):
```

- As defined above, constructor is called using Card(<rank>,<suit>)
  - ▶ Do not pass anything for the self parameter
  - Python automatically passes the self parameter for us

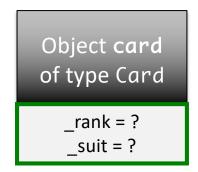

### Using the Constructor

```
def __init__(self, rank, suit):
```

Method Signature

- As defined, constructor is called using Card(<rank>,<suit>)
  - ▶ Do not pass anything for the self parameter
  - > Python *automatically* passes the self parameter for us
- Example:
  - >card = Card(2, "hearts")
  - Creates a 2 of Hearts card
  - > Python passes card as self for us
  - >card is an instance of the Card class

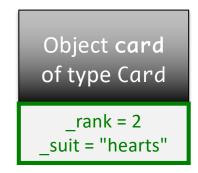

### Review

• How do we call a method on an object?

#### **Accessor Methods**

To get information about the object

- Must take self parameter
- Return data/information
- Scenario: previously created object using card = Card(..., ...) these methods would get called as card.getRank() and card.getSuit()

```
def getRank(self):
    "Returns the card's rank."
    return self._rank

def getSuit(self):
    "Returns the card's suit."
    return self._suit
```

- > Python plugs card in for self
- Methods can access the instance variables (even though not defined in these methods) through self

### **Testing Accessor Methods**

- 1. Create an object
- Call the accessor method and confirm it returns what is expected

```
c1 = Card(14, "spades")

# test the getSuit() method and constructor
test.testEqual(c1.getSuit(), "spades")

# test the getRank() method and constructor
test.testEqual(c1.getRank(), 14)
```

March 25, 2024 Sprenkle - CSCI111 20

# Another Special Method: \_\_str\_\_

- Returns a string that describes the object
- Whenever you print an object,
   Python checks if the object's
   \_\_str\_\_ method is defined
  - Prints result of calling \_\_str\_\_ method
- str(<object>) also calls
  \_\_str\_\_ method
- Python provides a default\_\_str\_\_ method
  - We are overriding that method

```
def __str__(self):
   """Returns a string
   representing the card as
   'rank of suit'.""
   result = ""
   if self. rank == 11:
       result += "Jack"
   elif self. rank == 12:
       result += "Oueen"
   elif self. rank == 13:
       result += "Kina"
   elif self._rank == 14:
       result += "Ace"
   else:
       result += str(self._rank)
   result += " of " + self._suit
   return result
```

# Using the Card Class

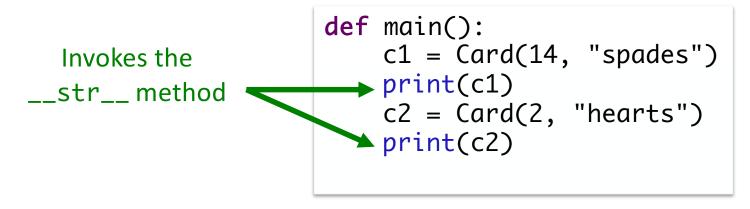

#### Displays:

Ace of spades 2 of hearts

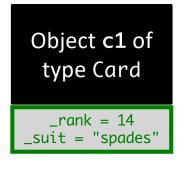

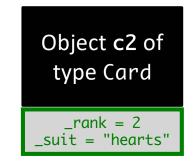

# **Testing Methods**

- 1. Create an object
- 2. Call a method and confirm it returns what is expected

```
c1 = Card(14, "spades")
test.testEqual( str(c1), "Ace of spades" )
```

Recall: str(...) automatically calls \_\_str\_\_ method

23 March 25, 2024 Sprenkle - CSCI111

### Local Variables vs Instance Variables

- result is a local variable. Its scope is the \_\_str\_\_ method.
- rank or self.\_rank is an
   instance variable. It can be seen
   in any method within the class
   (that takes self as a parameter)

```
def __str__(self):
   """Returns a string
   representing the card as
   'rank of suit'."""
   result = ""
   if self. rank == 11:
       result += "Jack"
   elif self. rank == 12:
       result += "Oueen"
   elif self. rank == 13:
       result += "King"
   elif self._rank == 14:
       result += "Ace"
   else:
       result += str(self._rank)
   result += " of " + self._suit
   return result
```

### **Example: Card Color**

- Problem: Add a method to the Card class called getCardColor that returns the card's suit's color ("red" or "black")
- (Partial) procedure for defining a method (similar to functions)
  - What is the input to the method?
  - What is the output from the method?
  - (Wait on defining the body of the method)
- How do we call the method?
- How can we test the method using test.testEqual function?
  - Provide some test cases

March 25, 2024 Sprenkle - CSCI111 Card2.py 25

### **Example: Card Color**

- Problem: Add a method to the Card class called getCardColor that returns the card's suit's color ("red" or "black")
- Procedure for defining a method (similar to functions)
  - What is the input to the method?
  - What is the output from the method?
  - What is the method signature/header?
  - What does the method do?

March 25, 2024 Sprenkle - CSCI111 Card2.py 26

### **Example: Rummy Value**

- Problem: Add a method to the Card class called getRummyValue that returns the value of the card in the game of Rummy
- Procedure for defining a method (similar to functions)
  - What is the input to the method?
  - What is the output from the method?
  - What is the method signature/header?
  - What does the method do?
- How do we call the method?
- How can we test the method?
  - Formulate test cases

March 25, 2024 Sprenkle - CSCI111 Card2.py 27

### Card API

- Based on what we've seen/done so far, what is the Card class's API?
  - ➤ (Review: What is an API?)

### Card API

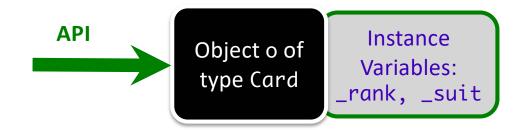

Implementation of methods is hidden

- Card(<rank>, <suit>)
- getRank()
- •getSuit()
- getRummyValue()
- -\_\_str\_\_() or str(card)

## Using the Card class

 Having the Card class means that we can represent a Card in code

Now that we have the Card class, how can we **use** it?

## Using the Card class

Now that we have the Card class, how can we **use** it?

- Let's write a simplified version of the game of War
  - Basically just part of a round

• What are the rules of a round of War?

March 25, 2024 Sprenkle - CSCI111 War. py 31

#### Review

```
from graphics import *
win = GraphWin("Picture")
win.setBackground("black")
```

```
from card import *
c = Card(7, "diamonds")
print(c.getRank())
```

- Same programming as before
- Just defining our own classes

# Algorithm for Creating Classes

- 1. Identify need for a class
- Identify state or attributes of a class/an object in that class
  - Write the constructor (\_\_init\_\_) and \_\_str\_\_ methods
- 3. Identify methods the class should provide
  - How will a user call those methods (parameters, return values)?
    - Develop API
  - Implement methods, test

# **Looking Ahead**

- Prelab 9 for tomorrow
  - Engage in the object-oriented reading
- Lab 9 due Friday
- Exam Friday
  - Defining classes will not be on exam
  - Review tomorrow